#### **Kommentera verifikat och underlag**

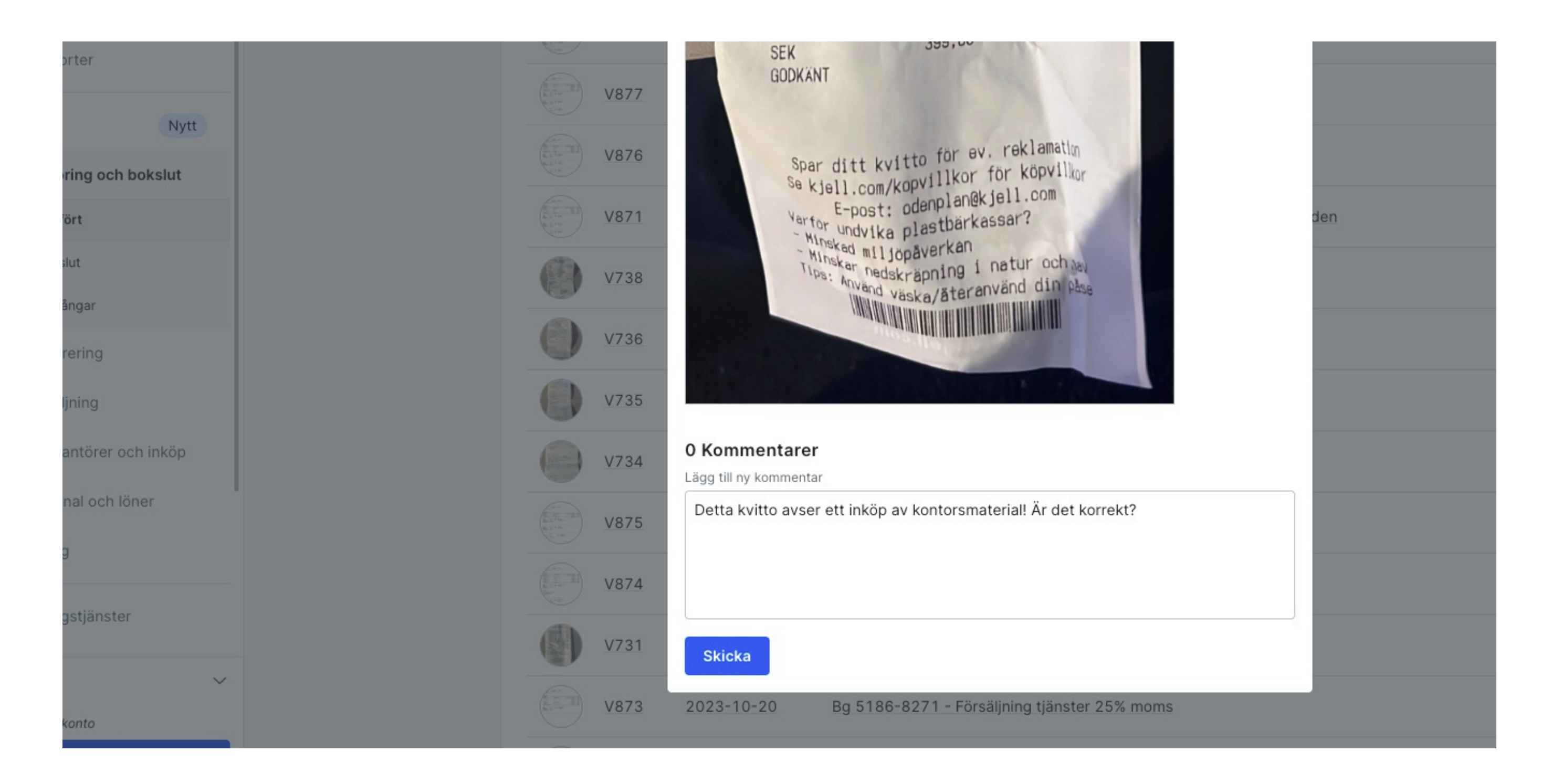

#### **1 - I Bokio är det möjligt att kommentera bokförda verifikat**

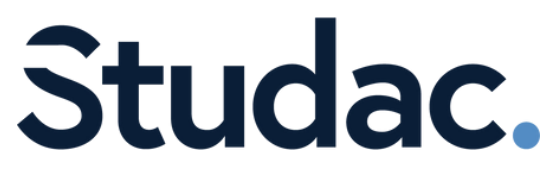

# **Koppla underlag till transaktion**

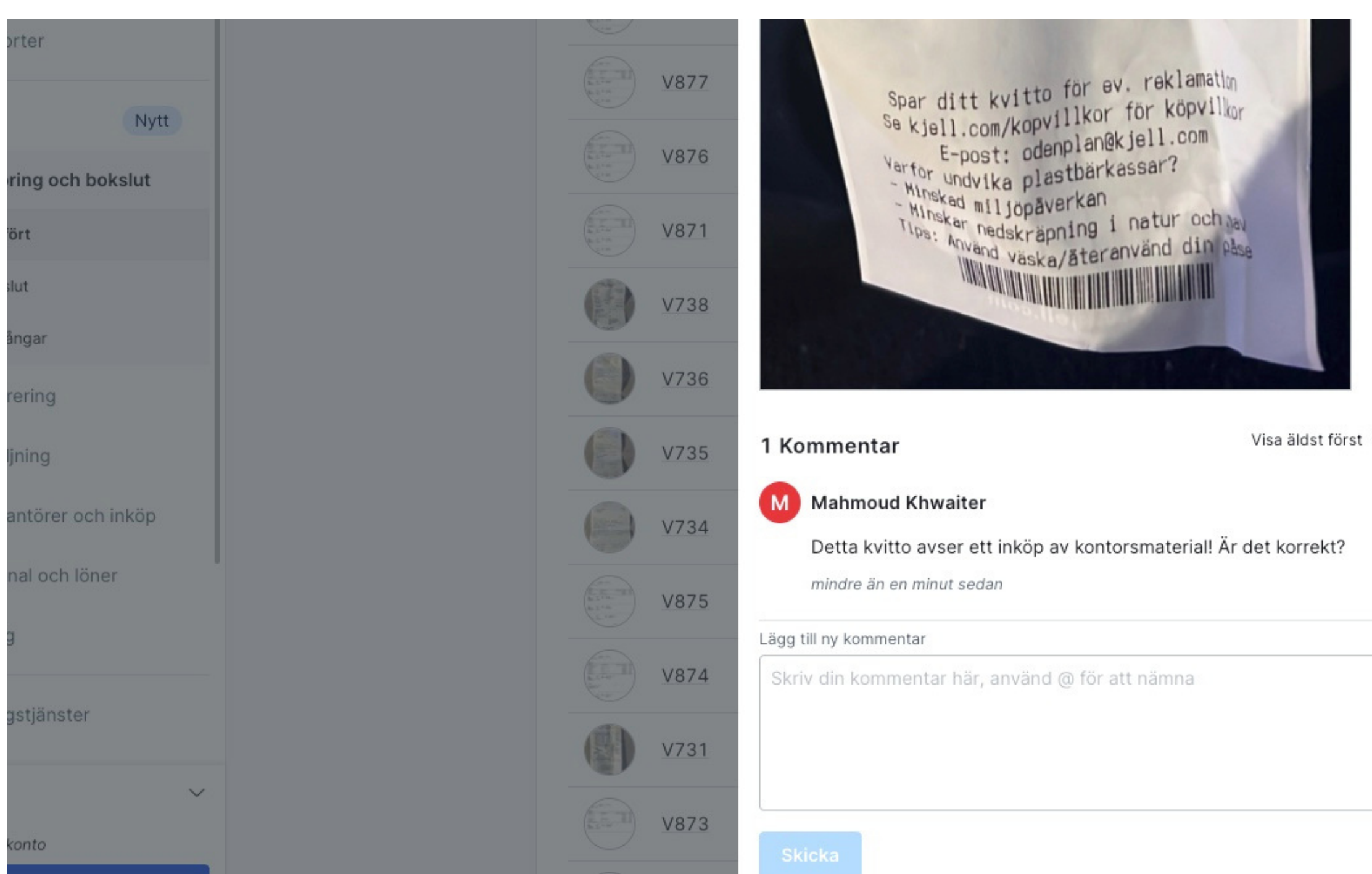

**2 - Genom att kommentera på detta vis kan konsulten se direkt vilket underlag som behöver undersökas, och kan korrigera det direkt**

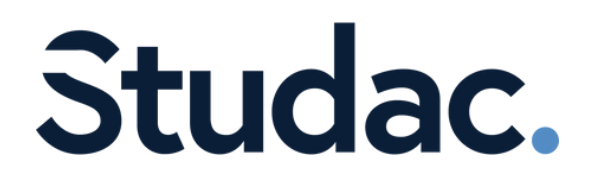

Visa äldst först Visa nyaste först

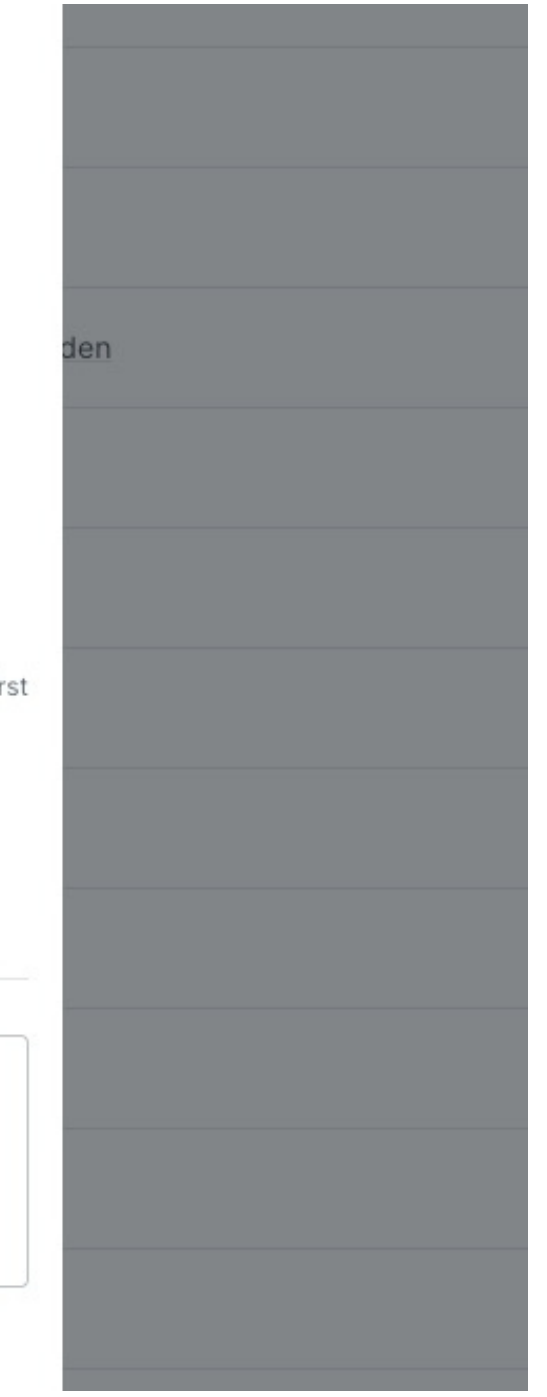

### **Koppla underlag till transaktion**

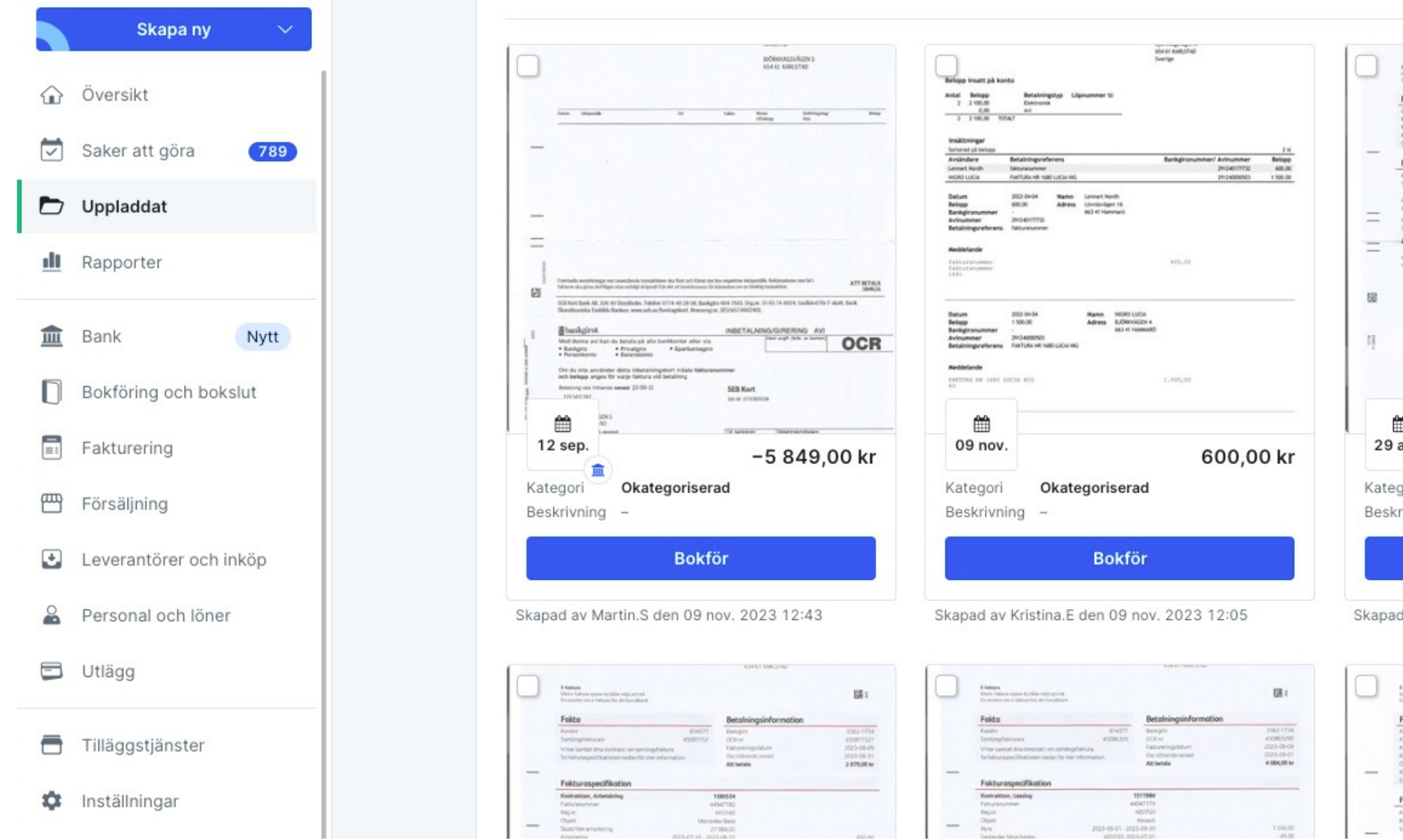

**3 - Du kan också kommentera underlag i "Uppladdat"-fliken. Börja med att klicka på underlaget.**

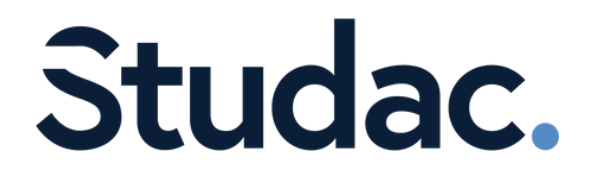

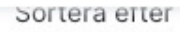

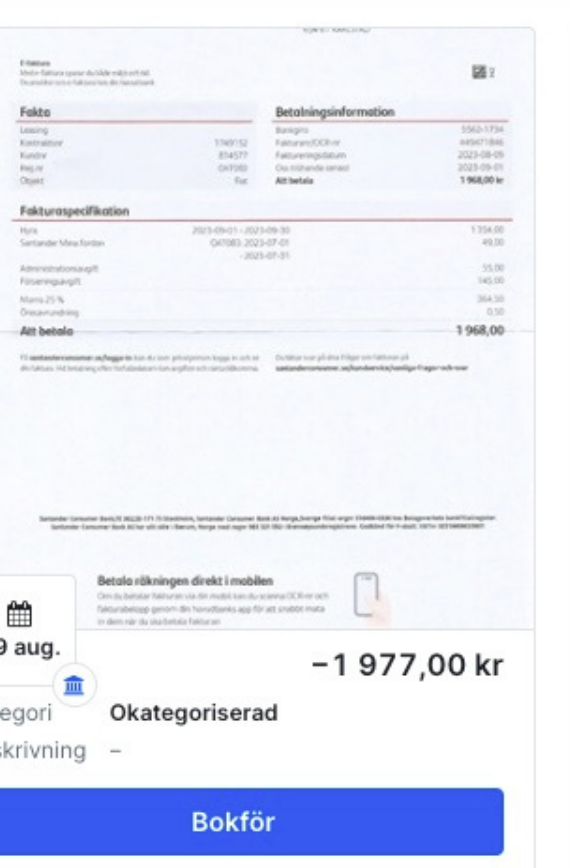

Skapad av Martin.S den 08 nov. 2023 15:59

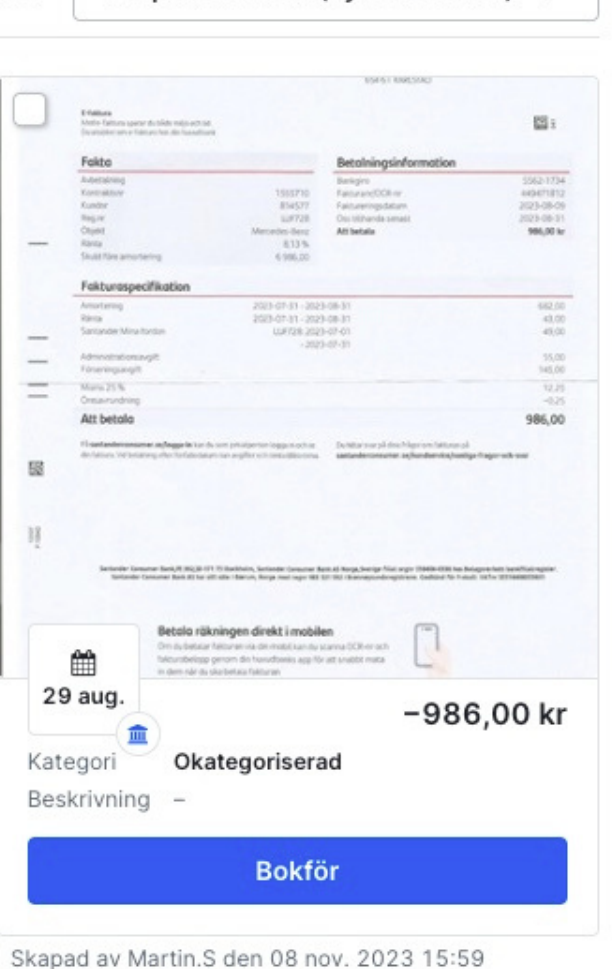

Skapandedatum (nyast till aldst)  $\vee$ 

購え  $\begin{array}{r} 1562\,1734 \\ 84947183 \\ 2023\,66\,69 \\ 2023\,66\,31 \\ \end{array}$  $\begin{array}{r} 193874 \\ 814577 \\ 810575 \\ 19563 \\ 135\% \\ 135\% \\ 1347.0 \\ \end{array}$ 

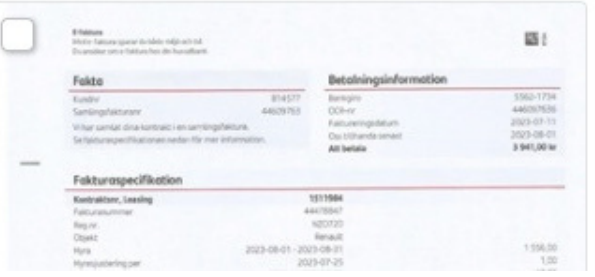

# **Koppla underlag till transaktion**

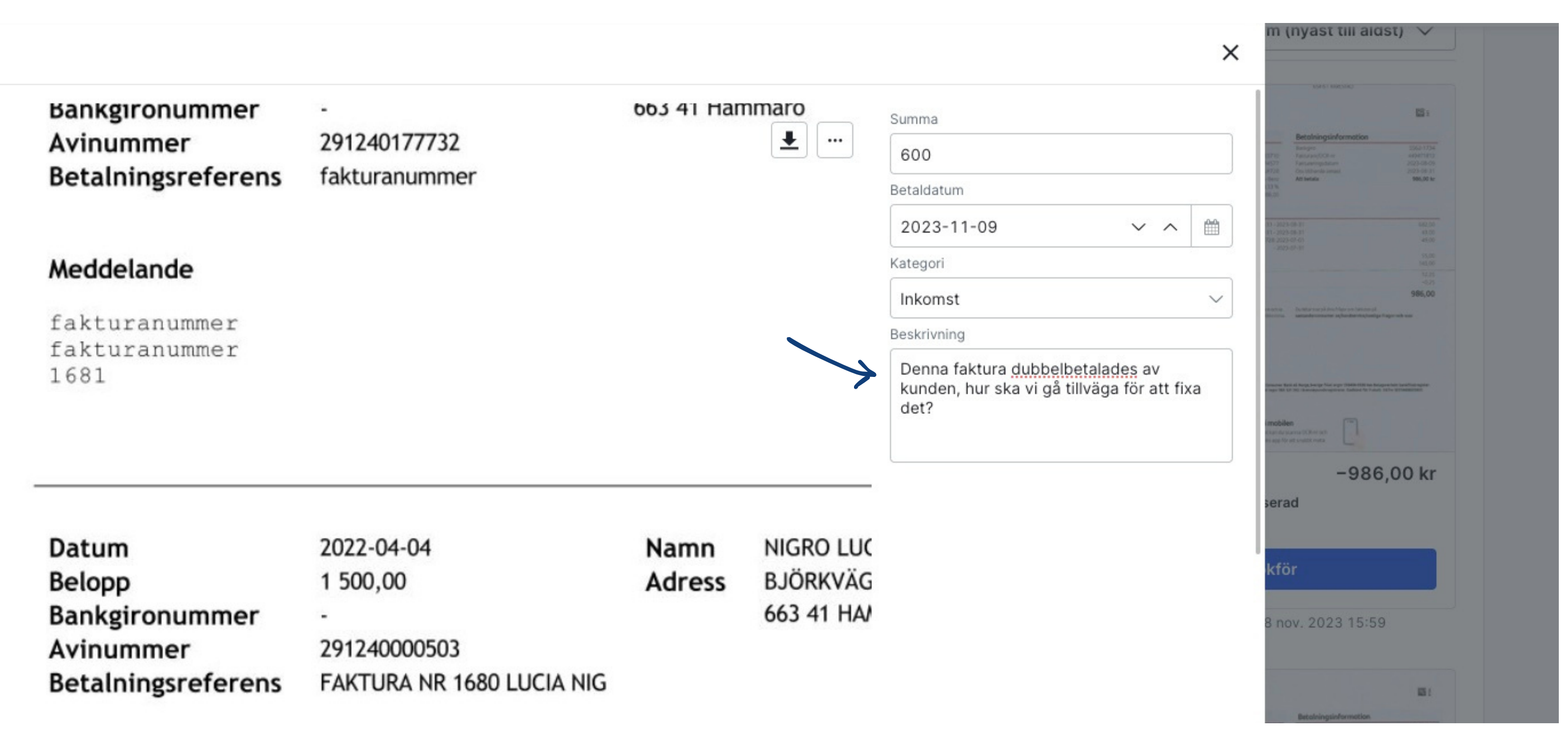

#### **4 - I beskrivningen delar du med dig av dina noter rörande underlaget**

# Studac.